## Math 128A: Worksheet  $#3$

Date: September 28, 2020 Fall  $2020\,$ 

**Problem 1** (3.3  $\#3b$ ). Use the Newton forward-difference formula to construct interpolating polynomials of degree one, two and three for the following data. Approximate the specified value using each of the polynomials.

 $f(0.25)$  if  $f(0.1) = -0.62049958$ ,  $f(0.2) = -0.28398668$ ,  $f(0.3) = 0.00660095$ ,  $f(0.4) = 0.24842440$ 

MATLAB Dewo  
\n
$$
M_{0.1}
$$
\n
$$
M_{0.2}
$$
\n
$$
M_{0.3}
$$
\n
$$
M_{0.4}
$$
\n
$$
M_{0.4}
$$
\n
$$
M_{0.4}
$$
\n
$$
M_{0.4}
$$
\n
$$
M_{0.4}
$$
\n
$$
M_{0.4}
$$
\n
$$
M_{0.4}
$$
\n
$$
M_{0.4}
$$
\n
$$
M_{0.4}
$$
\n
$$
M_{0.4}
$$
\n
$$
M_{0.4}
$$
\n
$$
M_{0.4}
$$
\n
$$
M_{0.4}
$$
\n
$$
M_{0.4}
$$
\n
$$
M_{0.4}
$$
\n
$$
M_{0.4}
$$
\n
$$
M_{0.4}
$$
\n
$$
M_{0.4}
$$
\n
$$
M_{0.4}
$$
\n
$$
M_{0.4}
$$
\n
$$
M_{0.4}
$$
\n
$$
M_{0.4}
$$
\n
$$
M_{0.4}
$$
\n
$$
M_{0.4}
$$
\n
$$
M_{0.4}
$$
\n
$$
M_{0.4}
$$
\n
$$
M_{0.4}
$$
\n
$$
M_{0.4}
$$
\n
$$
M_{0.4}
$$
\n
$$
M_{0.4}
$$
\n
$$
M_{0.4}
$$
\n
$$
M_{0.4}
$$
\n
$$
M_{0.4}
$$
\n
$$
M_{0.4}
$$
\n
$$
M_{0.4}
$$
\n
$$
M_{0.4}
$$
\n
$$
M_{0.4}
$$
\n
$$
M_{0.4}
$$
\n
$$
M_{0.4}
$$
\n
$$
M_{0.4}
$$
\n
$$
M_{0.4}
$$
\n
$$
M_{0.4}
$$
\n
$$
M_{0.4}
$$
\n
$$
M_{0.4}
$$
\n
$$
M_{0.4}
$$
\n
$$
M_{0.4}
$$
\n
$$
M_{0.4}
$$
\n<math display="block</p>

 $\S$ (0.25)  $\approx P_3$ (0.25)  $z - 0.132774774375$ .

**Problem 2** (3.4 #1b and #3b).

1 b. Use the Hermite theorem or divided differences to construct an approximating polynomial for the following data:

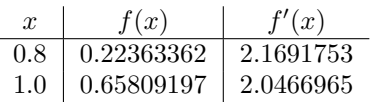

3b. This data was generated by the function  $f(x) = \sin(e^x - 2)$ . Use the interpolating polynomials from 1b. to approximate  $f(0.9)$ .

1b. 
$$
X_p = 0.8
$$
,  $X_1 = 1.0$   
\n $\frac{2}{26} = x_0 = 0.8$   $\frac{5[2.1]}{8(x_0)} = 0.22363562$   
\n $21 = X_0 = 0.8$   $\frac{5(x_0)}{8(x_0)} = 0.22363562$   
\n $\frac{2}{3} = X_0 = 1.0$   $\frac{5(x_0)}{8(x_0)} = 0.65809197$   
\n $\frac{2}{3} = X_1 = 1.0$   $\frac{5(x_1)}{8(x_1)} = 0.65809197$   
\n $\frac{2}{3} = X_1 = 1.0$   $\frac{5(x_1)}{8(x_1)} = 0.65809197$   
\n $\frac{5(x_2)}{8(x_2)} = 2.19229175$   
\n $\frac{1}{3} = 2.19229175$   
\n $\frac{1}{3} = 2.19229175$   
\n $\frac{1}{3} = 2.19229175$   
\n $\frac{1}{3} = 2.1929175$   
\n $\frac{1}{3} = 2.1929175$   
\n $\frac{1}{3} = 2.1929175$   
\n $\frac{1}{3} = 2.1929175$   
\n $\frac{1}{3} = 2.1929175$   
\n $\frac{1}{3} = 2.1929175$   
\n $\frac{1}{3} = 2.1929175$   
\n $\frac{1}{3} = 2.1929175$   
\n $\frac{1}{3} = 2.1929175$   
\n $\frac{1}{3} = 2.1929175$   
\n $\frac{1}{3} = 2.1929175$   
\n $\frac{1}{3} = 2.1929175$   
\n $\frac{1}{3} = 2.1929175$   
\n $\frac{1}{3$ 

 $P_3(x) = \frac{5(x_0) + 8'(x_0)(x_2-3) + 5[2x_0,2(3-2)] (x_2-3) + 5[2x_0,2(3-2)] (x_2-3)(x_2-3)}{(x_2-3)(3+4)(25(x-0.8)^2 + 2.6)(1+5)}(x_2-3x_1+2x_2+3)$ 

$$
\frac{3b.}{2b.} \quad \frac{6(0.9)}{2} \approx P_{3}(0.9) = 0.44324765
$$
\n
$$
\frac{2b.}{2} \times 10^{-4} = 3.232 \times 10^{-4}
$$

**Problem 3.** Consider the function  $f(x) = \cos(x)$ . Use divided differences to compute the interpolation polynomial  $H(x)$  of degree at most 2 satisfying

$$
H(0) = f(0), \quad H(\pi/2) = f(\pi/2), \quad H'(\pi/2) = f'(\pi/2).
$$

For small  $\varepsilon > 0$ , compute the interpolation polynomial  $L(x)$  of degree at most 2 satisfying

$$
L_{\varepsilon}(0) = f(0), \quad L_{\varepsilon}(\pi/2 - \varepsilon) = f(\pi/2 - \varepsilon), \quad L_{\varepsilon}(\pi/2 + \varepsilon) = f(\pi/2 + \varepsilon).
$$

Let  $\varepsilon$  approach 0. What do you observe and why?

$$
\kappa_{0} = 0, \quad \kappa_{1} = \frac{\pi}{2}, \quad \qquad \mathcal{Z}_{0} = \chi_{0}, \quad \mathcal{Z}_{1} = \chi_{1}, \quad \mathcal{Z}_{2} = \chi_{1}
$$
\n
$$
\frac{\mathcal{Z}_{2}}{\sqrt{2}} = \frac{8(\mathcal{Z}_{1})}{\sqrt{2}} = -\frac{2}{\pi}
$$
\n
$$
\frac{\pi}{2} \qquad \qquad \frac{\pi}{2} \qquad \qquad \frac{\pi}{2} \qquad \q
$$

$$
H(x) = \frac{f(x_0) + \frac{2}{5}[2e_0t_1](x_2-2e_0) + \frac{2}{5}[2e_0t_1, t_2](x_2-2e_0)(x_2-2e_0)}{x_1 - \frac{2}{5}[x_1 + \frac{1}{5}[2x_2 + \frac{1}{5}[2x_1 + \frac{1}{5}[2x_2 + \frac{1}{5}[2x_2 +
$$

$$
X_{0} = 0, X_{1} = \frac{\pi}{2} - 2, X_{2} = \frac{\pi}{2} + 2
$$
\n
$$
\frac{X_{2}}{2} = \frac{\pi}{2} + 2
$$
\n
$$
\frac{X_{3}(\alpha_{1})}{\alpha_{1}} = \frac{\frac{1}{2}x_{3}x_{4} - \frac{1}{2}x_{5}x_{6} - \frac{1}{2}x_{7}x_{8} - \frac{1}{2}x_{8}x_{9} - \frac{1}{2}x_{10}x_{11} - \frac{1}{2}x_{11}x_{12} - \frac{1}{2}x_{11}x_{13} - \frac{1}{2}x_{12}x_{13} - \frac{1}{2}x_{13}x_{14} - \frac{1}{2}x_{14}x_{15} - \frac{1}{2}x_{15}x_{16} - \frac{1}{2}x_{16}x_{17} - \frac{1}{2}x_{17}x_{18} - \frac{1}{2}x_{18}x_{19} - \frac{1}{2}x_{19}x_{10} - \frac{1}{2}x_{11}x_{10} - \frac{1}{2}x_{11}x_{11} - \frac{1}{2}x_{11}x_{11} - \frac{1}{2}x_{11}x_{12} - \frac{1}{2}x_{11}x_{13} - \frac{1}{2}x_{12}x_{13} - \frac{1}{2}x_{13}x_{14} - \frac{1}{2}x_{14}x_{15} - \frac{1}{2}x_{15}x_{15} - \frac{1}{2}x_{15}x_{15} - \frac{1}{2}x_{15}x_{16} - \frac{1}{2}x_{17}x_{17} - \frac{1}{2}x_{18}x_{17} - \frac{1}{2}x_{19}x_{17} - \frac{1}{2}x_{18}x_{19} - \frac{1}{2}x_{19}x_{10} - \frac{1}{2}x_{11}x_{11} - \frac{1}{2}x_{11}x_{12} - \frac{1}{2}x_{12}x_{13} - \frac{1}{2}x_{14}x_{14} - \frac{1}{2}x_{15}x_{15} - \frac{1}{2}x_{16}x_{17} - \frac
$$

Taylor polynomial  
\n
$$
P_n(x)
$$
 matches  $f, \frac{1}{5}, ..., \frac{1}{5}$   
\n $at \times o_{n}$   
\nand are point

Lagrange interpolating poly  
\n
$$
\tilde{P}_n(x)
$$
 matches  $\tilde{S}_n$   
\n $\tilde{P}_n(x)$  matches  $\tilde{S}_n$   
\n $\tilde{P}_n(x)$  makes the calculate:  
\n $\tilde{P}_n(x)$  is the calculate:  
\n $\tilde{P}_n(x)$  is the value of  $\tilde{S}_n$  is the value of  $\tilde{S}_n$  is the value of  $\tilde{S}_n$  is the value of  $\tilde{S}_n$  is the value of  $\tilde{S}_n$  is the value of  $\tilde{S}_n$  is the value of  $\tilde{S}_n$ .